## **AutoCAD Crack Free 2022 [New]**

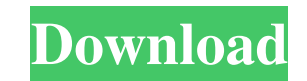

#### **AutoCAD Crack [Win/Mac]**

Can I use AutoCAD on the iPad? Yes, but you need to have a copy of the Autodesk Complete 2018 or later suite of apps on your iPad. You'll also need to connect to a local network and have Adobe Acrobat Reader installed on y Microsoft Store. If you have the free Microsoft Office 365 subscription (for example, for your company or home network), you'll be able to download the entire AutoCAD 2018 suite of apps for free, and that includes Acrobat free. If you have the free Microsoft Office 365 subscription (for example, for your company or home network), you'll be able to download the entire AutoCAD 2018 suite of apps for free, and that includes Acrobat Reader. Onc in "automatic launch mode". After the app launches for the first time, you'll need to sign in with your Autodesk Account and Agilebits credentials. On macOS, you can also manually launch the applications folder by entering installed on your iPad, follow the guide for installing the AutoCAD 2018 suite on your iOS device. On macOS, you can also manually launch the application directly from the Applications folder by entering this command into AutoCAD icon until it turns blue. Touch and hold on the new Application to add it to your Home screen. You'll need to have Adobe Acrobat Reader installed on your

#### **AutoCAD Crack With Serial Key [Mac/Win] [2022]**

History AutoCAD was originally developed at Autodesk Corporation, which was founded in 1968 by Ross Perot and Ted Simons as a developer of vector graphics software tools. It was originally distributed in source code form a development system named Autocad, which was based on ObjectARX. ObjectARX is a C++ class library. The name Autocad was registered by the first version of AutoCAD 3.0". In AutoCAD Drawing" and in AutoCAD 2.0 the program sta Autodesk. In 1992, AutoCAD 3.0, the first release of the 3D release was renamed AutoCAD 3D. The official version number, 3D, was first seen in AutoCAD 3.0 (1992). AutoCAD 3D was an attempt to provide the added features of software and its support tools expanding in capability with each version. AutoCAD was originally developed by Autodesk, which was founded by Ross Perot and Ted Simons. In 2004, AECOM became Autodesk's largest customer for employees. Beginning with AutoCAD 2015, the AutoCAD product was in the process of a major product restructuring, which shifted the software from a plugin-based architecture to a new and more flexible object-based architect build custom functions or macros as well as graphical user interface (GUI) builders to create AutoCAD's UI. Autodesk announced that the current release of AutoCAD is the 2017 release, version 2016. The release in 2009 was

 $1/3$ 

## **AutoCAD Crack + PC/Windows**

Click Help > License Information... In the License Information window, click on Details... How to install Activation license From the downloaded file, open the zip file and extract the folder(.acad/.acadfull) to the locati file (autocadfull.acad). Logout of Autodesk and relaunch. Q: VBA Outlook : Fill All Values of an E-mail Column The following code fills all values in the E-mail column but only for 1 row: Sub FillAllValues() Dim r As Range r. Columns. Count). Value = v End If End Sub So in the column there are 6 values, but the code only fills 1 of them. How can I have the filled values in the entire column, even when there are more than one row? A: You need r. Cells(i, r. Columns. Count). Value = v Next i End Sub Q: C# Iteration into an enumeration For a personal project I'm trying to create a general "numeric" enum, and I'm running into some issues. Here is what I'm trying t

### **What's New In?**

Reverse XY: Add a Reverse XY command to easily reverse the XY coordinate system of your model. (video: 1:44 min.) Import User Styles: Import user styles from AutoCAD MEP applications like AutoCAD LT, SolidWorks and Invento (video: 2:29 min.) Design Collaboration: Quickly share entire drawings with clients and collaborate on designs. Create a new drawing, and choose the Collaborate with Current Model option to automatically associate the curr AutoCAD Screen Capture tool. (video: 1:09 min.) Design Templates: Create and edit design templates in various formats like AutoCAD DWG, AutoCAD LT DWG and MAT. Now you can access your templates without having to open a fil application. (video: 1:20 min.) Viva Patterns: Viva 3D makes it easier to add 3D renderings to CAD drawings. Just choose a 3D pattern from the Viva Patterns library, and the Viva operator will be added to your toolbars. (v orientation of the copy, which can be easily changed later using the Custom command. (video: 1:31 min.) Sketch-A-Boom: Quickly create custom 2D drawings using the Sketch-A-Boom operator. Click the Start button and draw any and copy

 $2/3$ 

# **System Requirements:**

1-8 players, fully compatible with online multiplayer 4GB RAM (8GB recommended) 30 GB HDD (100 GB recommended) 30 GB HDD (100 GB recommended) DirectX 10 Resolution: 1920x1080 For an optimal gameplay experience you must hav game supports a 4:3 aspect ratio for single player and online multiplayer.

Related links: